## -NETPOINT 42

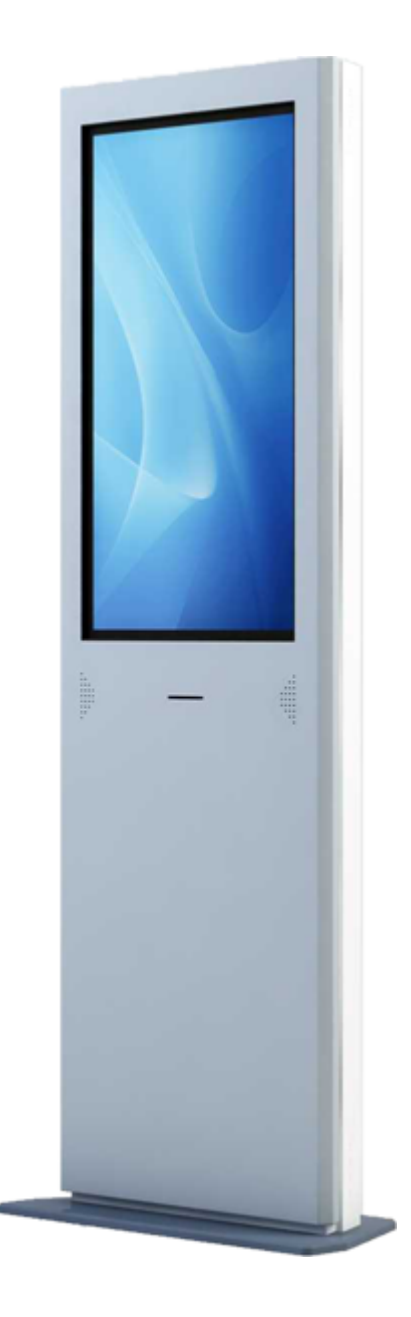

© 2010  $\sim$   $\pm$ 

1.0 :<br>29.07.2010 :

 $\begin{array}{ccc} & & & \\ & & \bullet & \mathcal{Y} \end{array}$ 

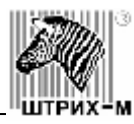

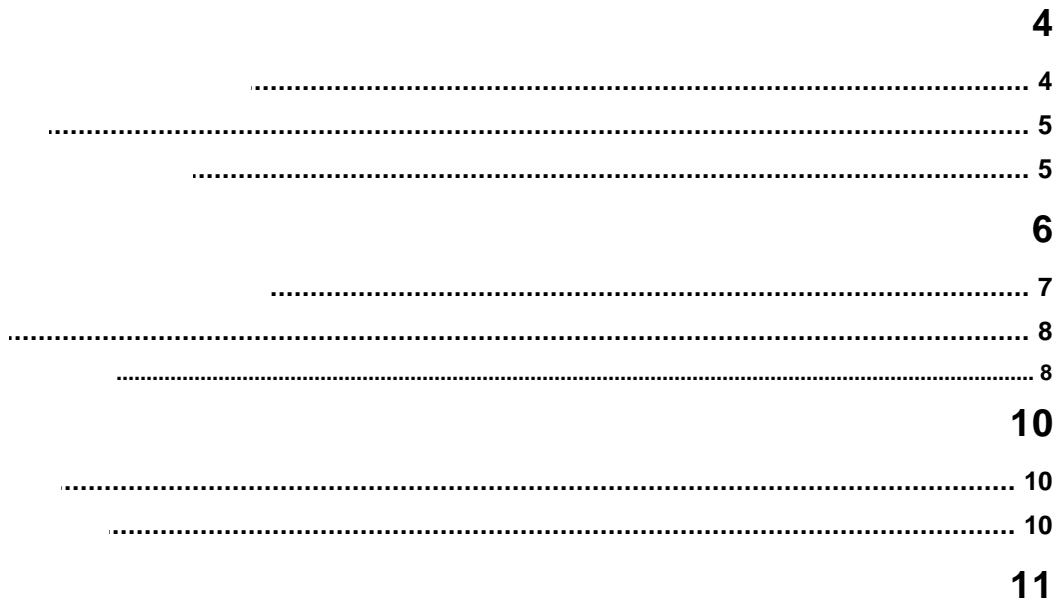

 $\overline{a}$ 

<span id="page-3-0"></span>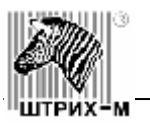

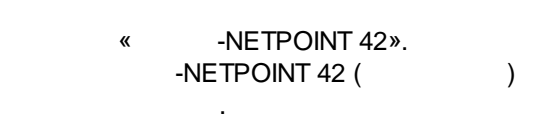

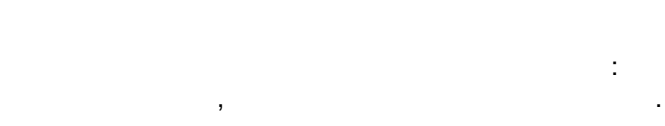

- , , , ,
- 
- , .
- .
- .

## **-NETPOINT 42**:

.

.

- 42"
- $(160)$
- 
- 
- .
- .

<span id="page-3-1"></span>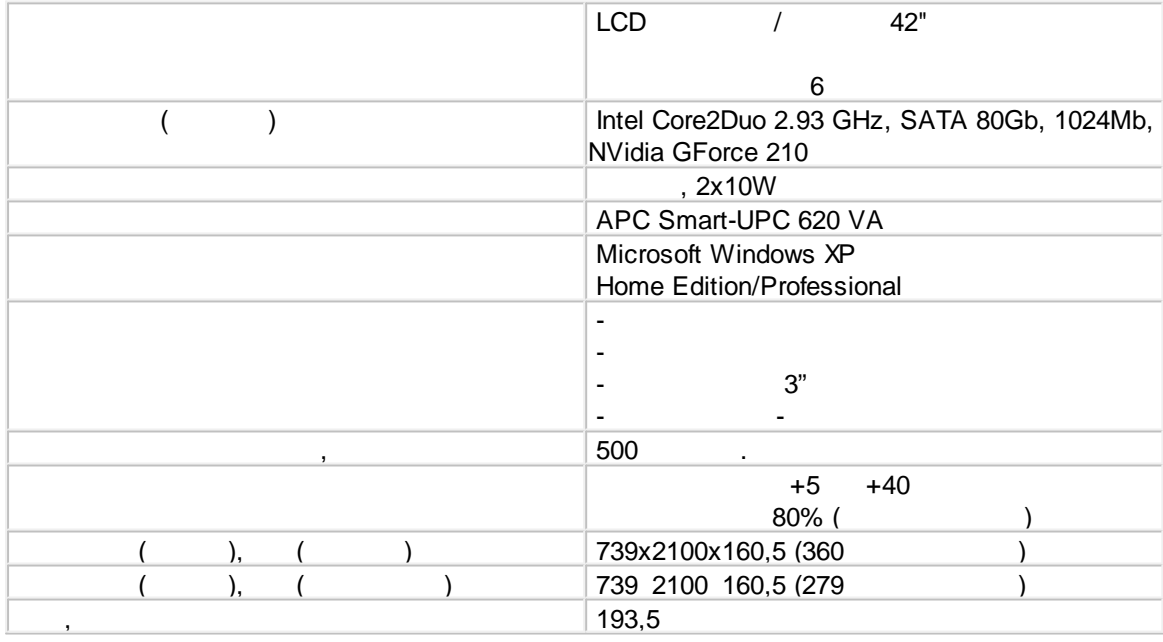

.

.

,  $\overline{\phantom{a}}$ 

.

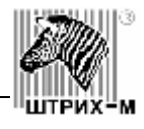

 $\mathbf{I}$ 

<span id="page-4-0"></span>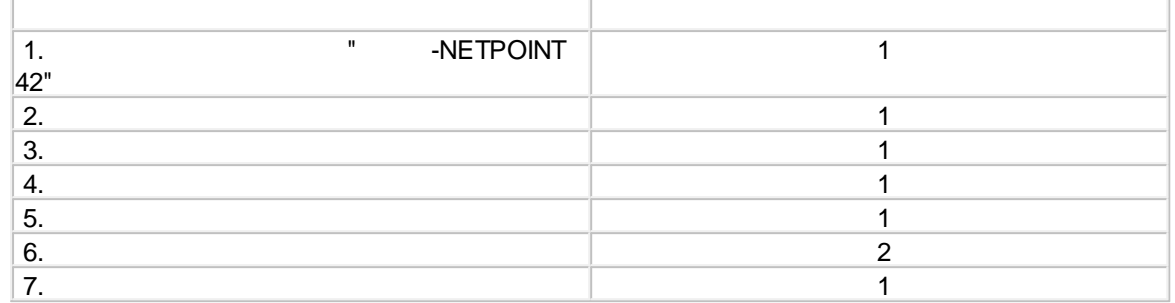

<span id="page-4-1"></span>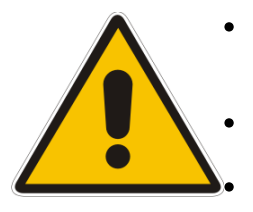

<span id="page-5-0"></span>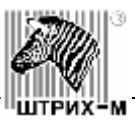

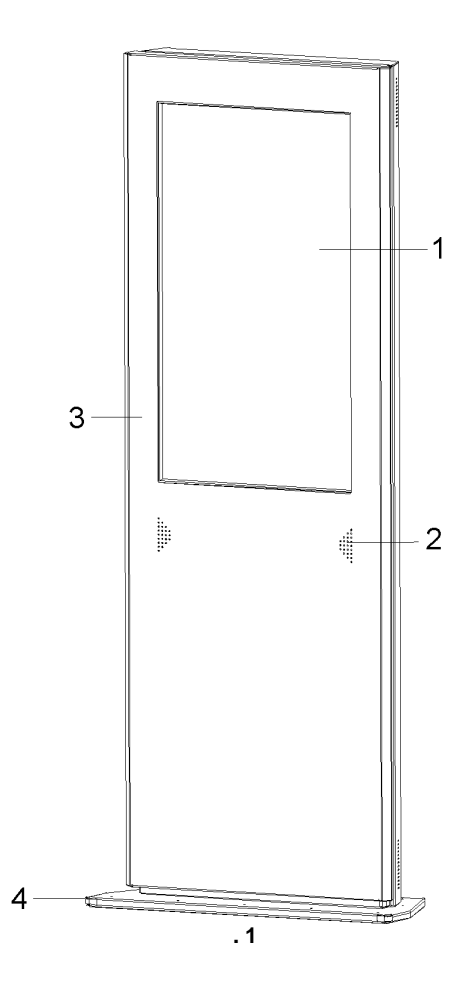

1. 42"

 $\frac{1}{2}$ .  $\overline{3}$ . 4.

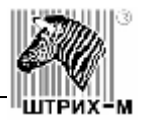

<span id="page-6-0"></span>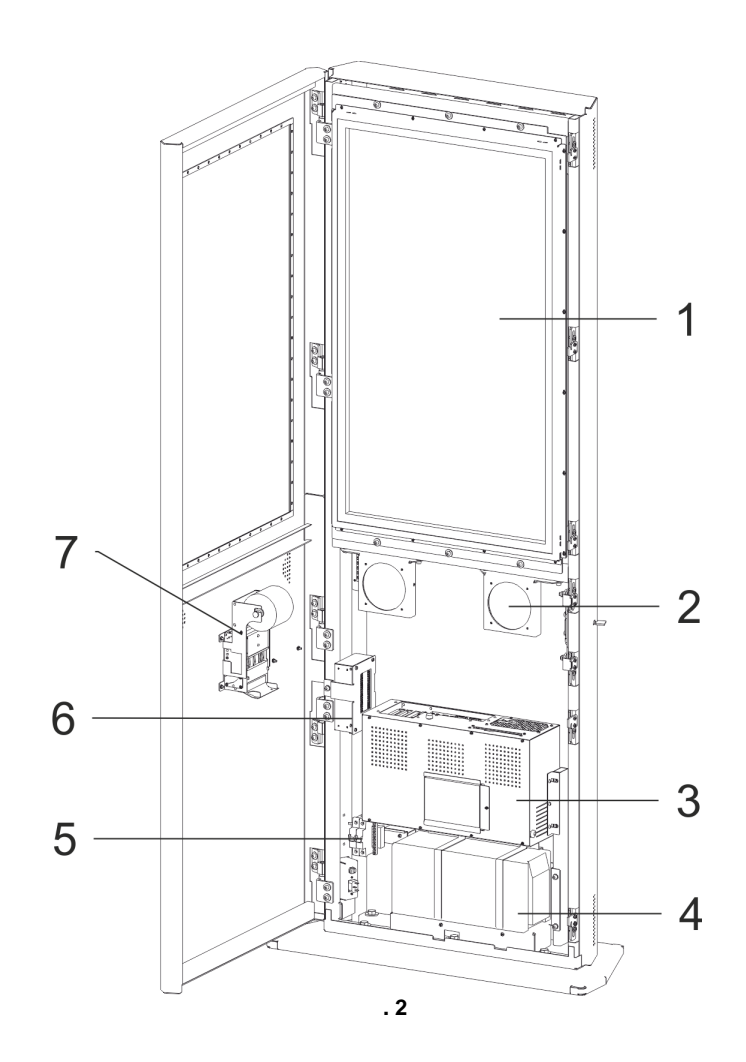

 $1.2.3.4.5.6.7.$ 

 $(2, 1)$ 

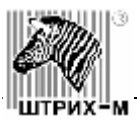

<span id="page-7-0"></span>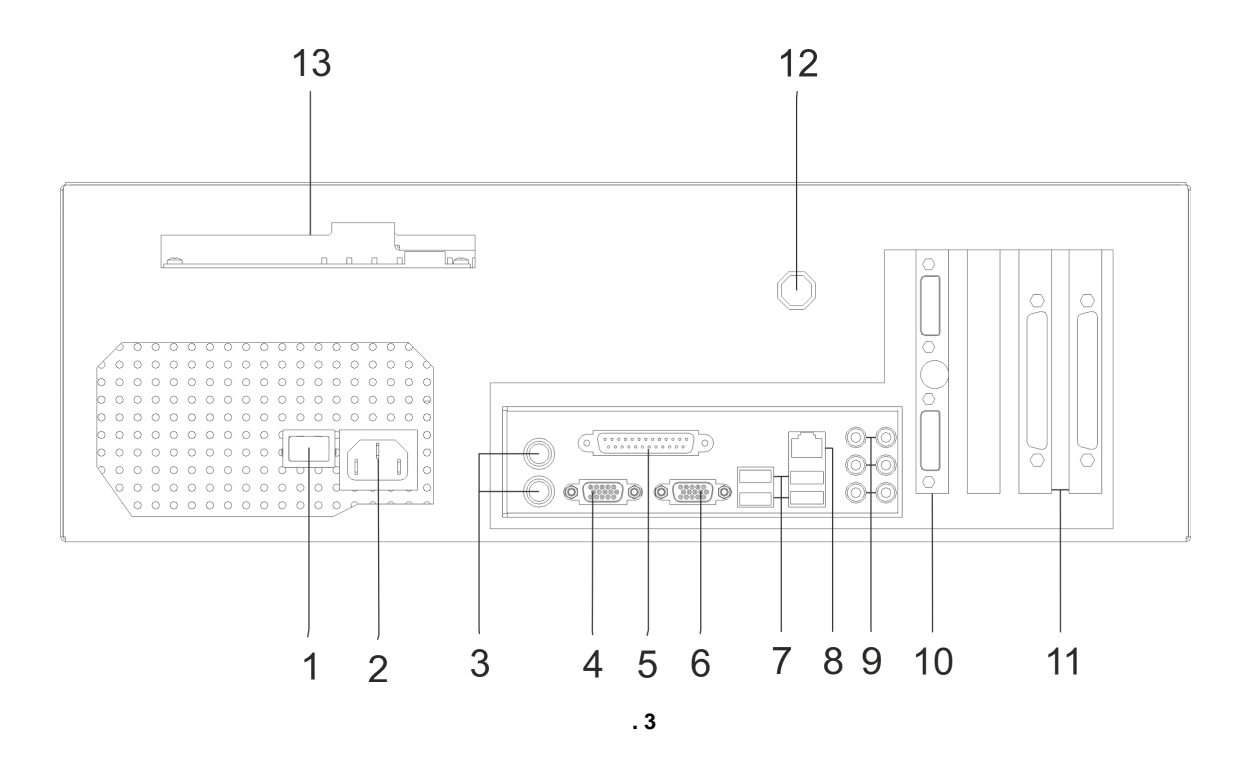

<span id="page-7-1"></span>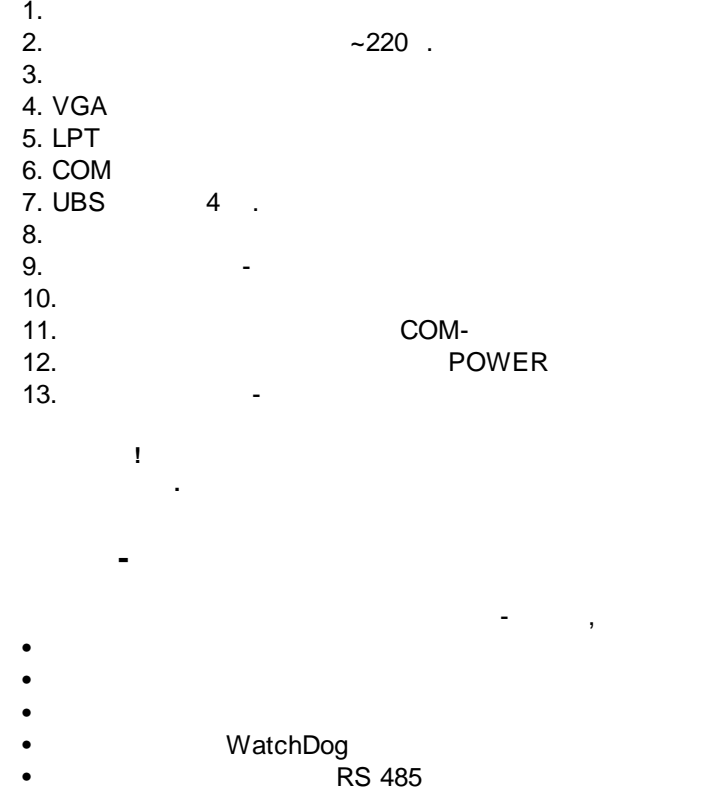

 $\frac{1}{2}$ 

 $\Delta \sim 10$ 

 $\mathbb{Z}$ 

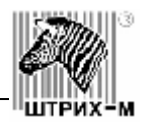

www.shtrih-m.ru.  $\|\;\|$  $XP<sub>4</sub>$  $\Box$ XP3 **XP16 RED** XP8 XP9 **XP10 GRN** )<br>RN  $\bigtriangledown$  $\bigtriangledown$ <u>XP21</u>  $SW2$ П VD. Pwr HDD WD<br>Led Led Led Switch  $\overline{L}$  AUDIO<br>
L
R SENS 1 SENS 2 12V Out 5V Out SENS 3  $RS-485$ USB12 Rst Btn **. 4** Rst Btn Switch DIP1 – ON DIP2 – ON - - SENS1 ( , OFF) Pwr Led HDD Led WD Led Sens 1-3 RS-485 USB12 USB Audio L R<br>12V Out 12 .  $12V$  Out 2A.<br>5V Out  $5V$  Out  $5$  .  $2A$ 

. - ,

<span id="page-9-0"></span>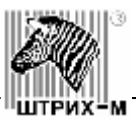

<span id="page-9-2"></span><span id="page-9-1"></span>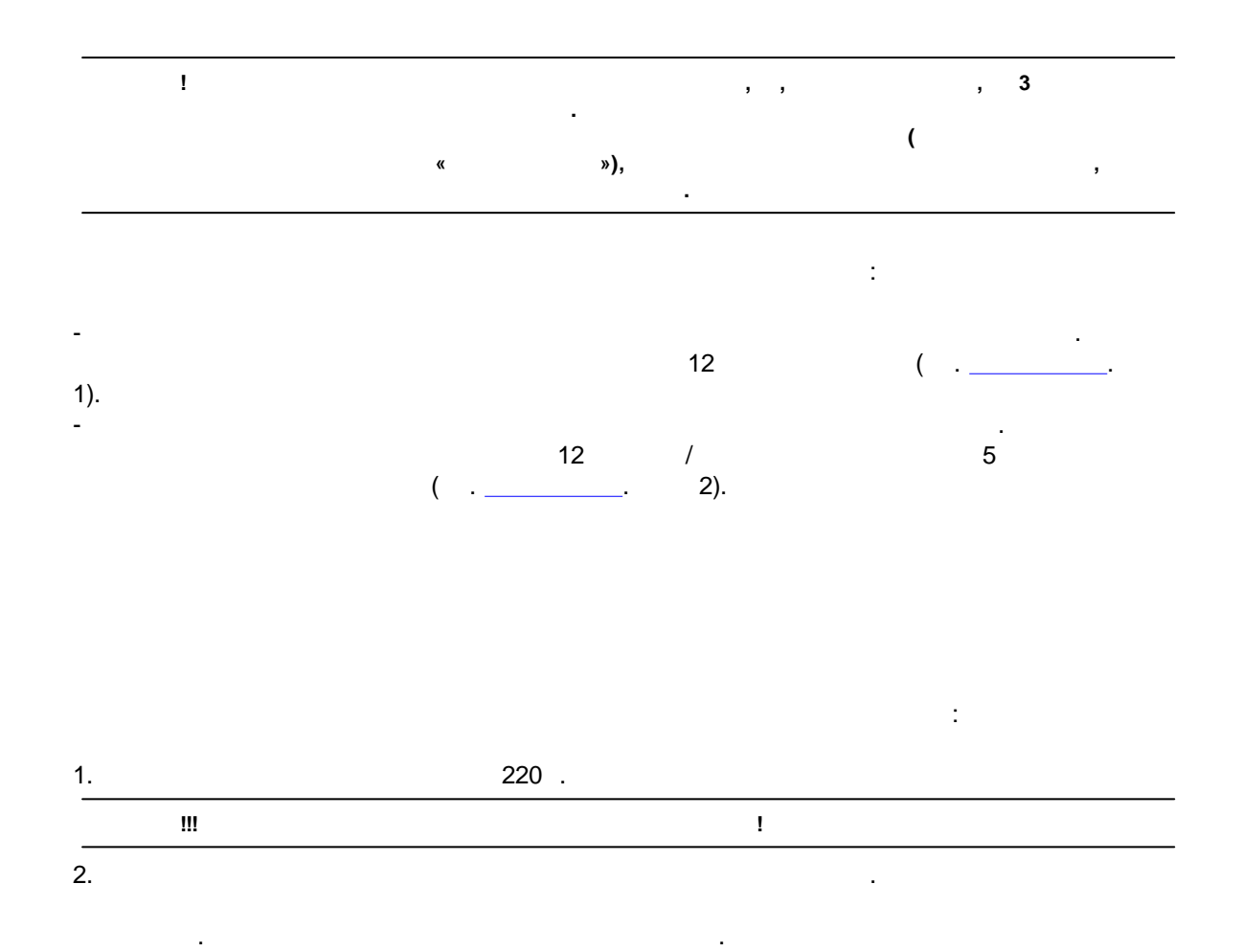

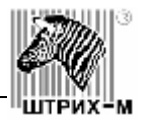

<span id="page-10-0"></span>1. NETPOINT 42 ( ) 2. NETPOINT 42 ( )

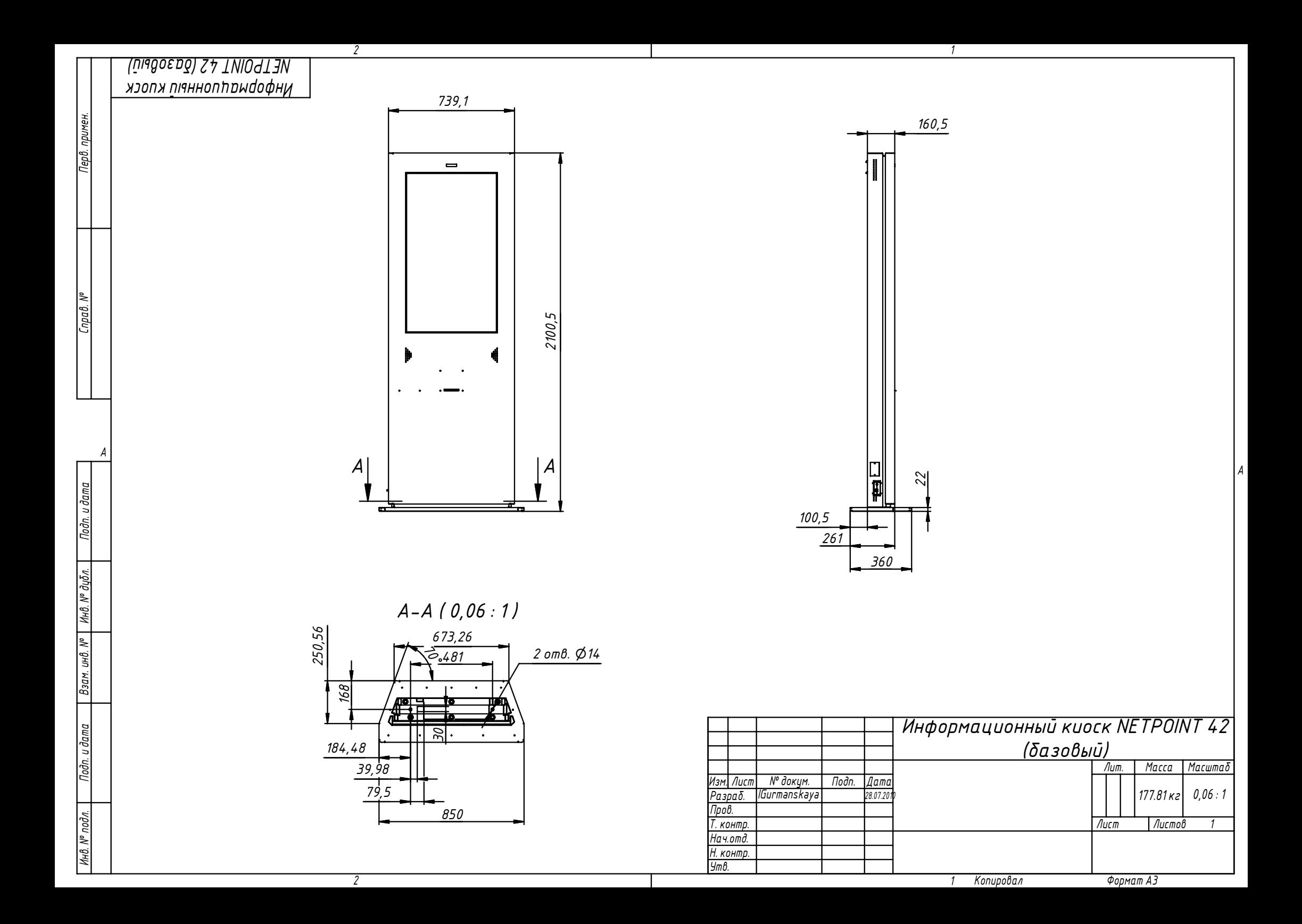

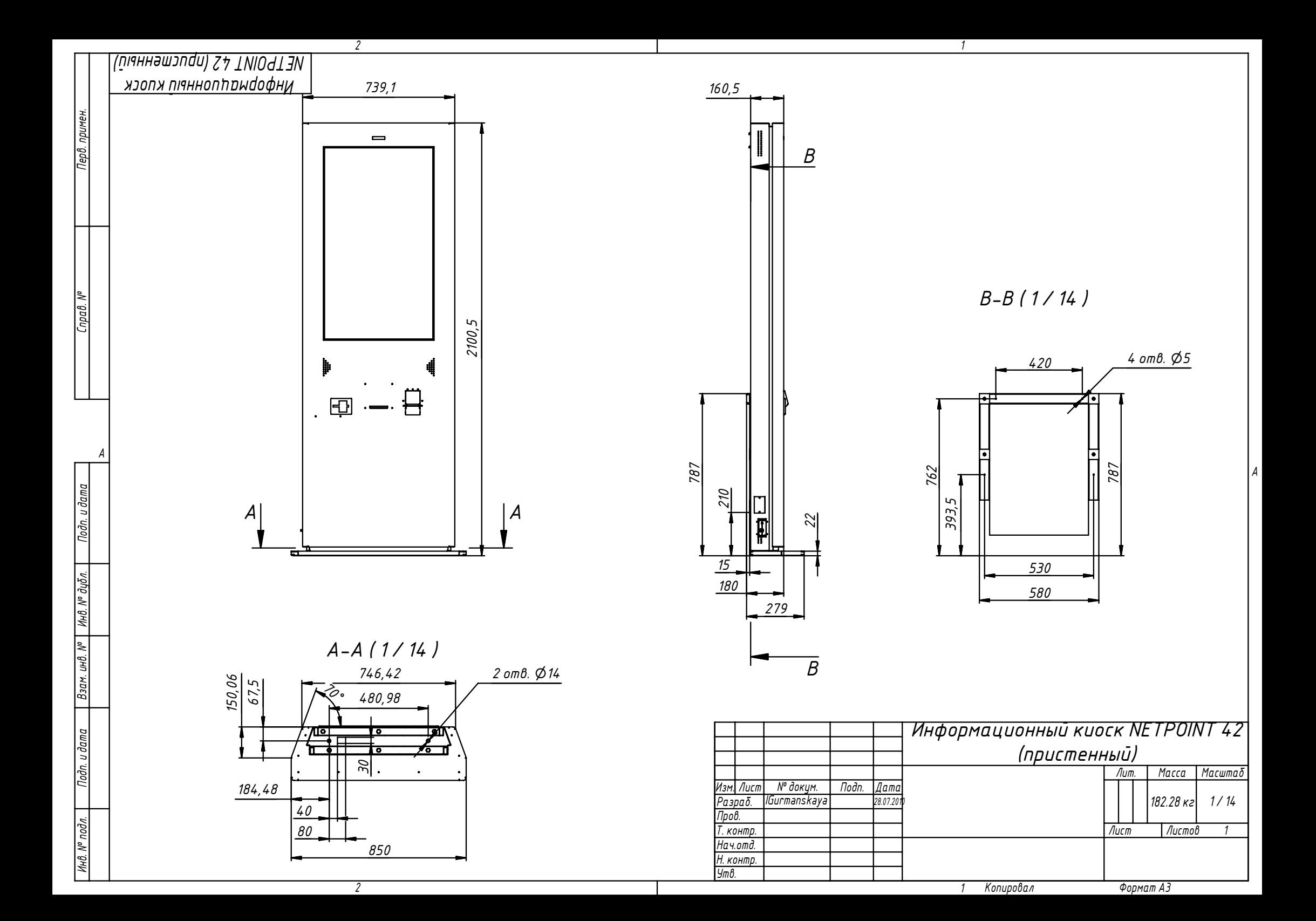

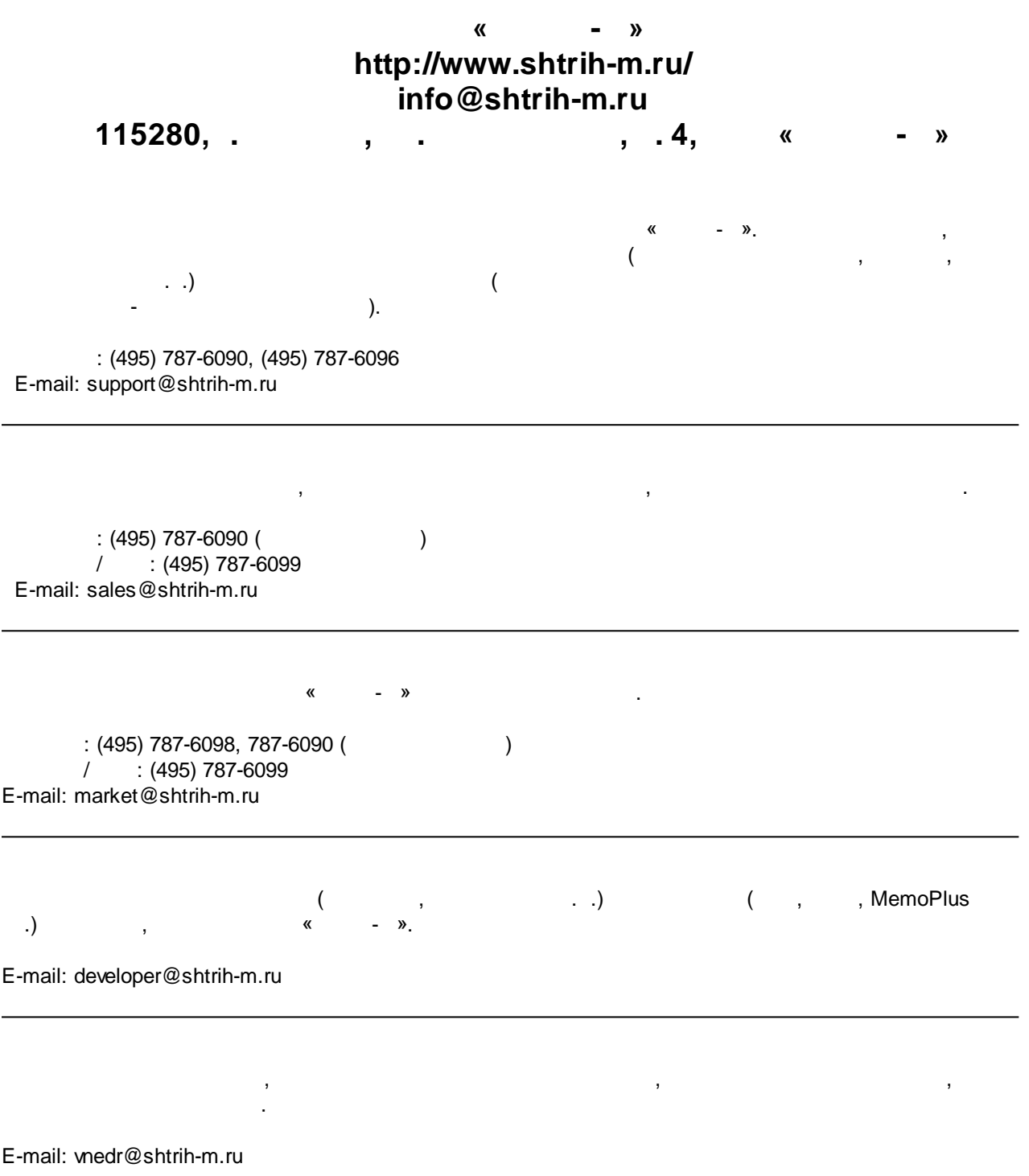

the control of the control of the control of the control of the